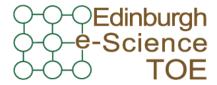

Training Outreach and Education

http://www.nesc.ac.uk/training

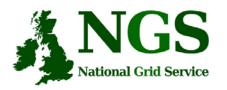

http://www.ngs.ac.uk

## NGS computation services: APIs and Parallel Jobs

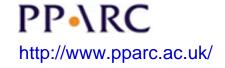

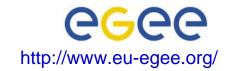

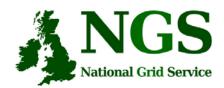

### Policy for re-use

- This presentation can be re-used, in part or in whole, provided its sources are acknowledged.
- However if you re-use a substantial part of this presentation please inform <a href="maining-support@nesc.ac.uk">training-support@nesc.ac.uk</a>. We need to gather statistics of re-use: number of events and number of people trained. Thank you!!

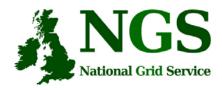

#### **Overview**

- The C and Java API's to the low-level tools
- Using multiple processors

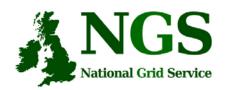

#### Job submission so far

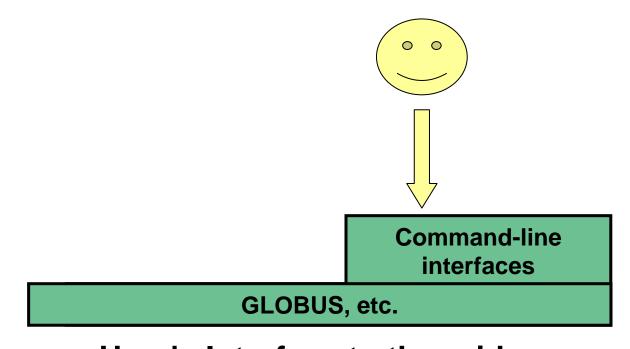

User's Interface to the grid

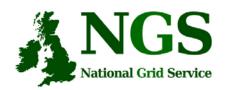

### **Application-specific tools**

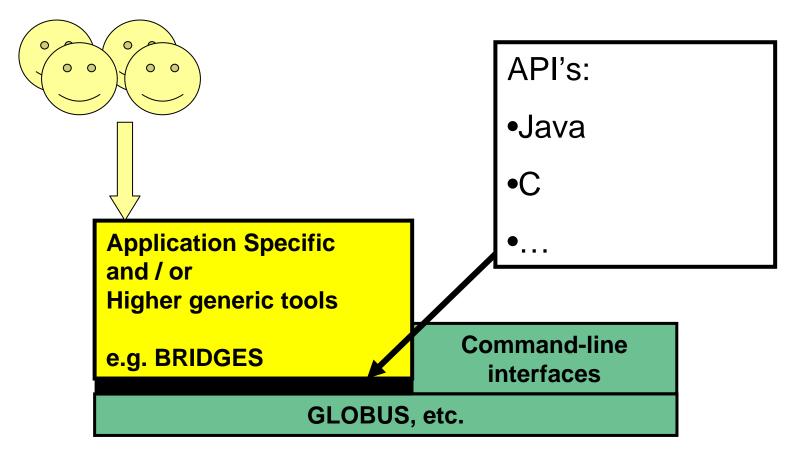

User's Interface to the grid

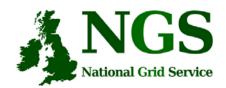

#### **Available API's**

- C <a href="http://www.globus.org/developer/api-reference.html">http://www.globus.org/developer/api-reference.html</a>
- "Community Grid" CoG <a href="http://www.cogkit.org/">http://www.cogkit.org/</a>
  - Java, Python, Matlab
  - (very limited functionality on Windows no GSI)

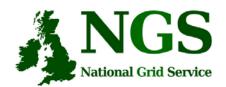

### Non-communicating Processes

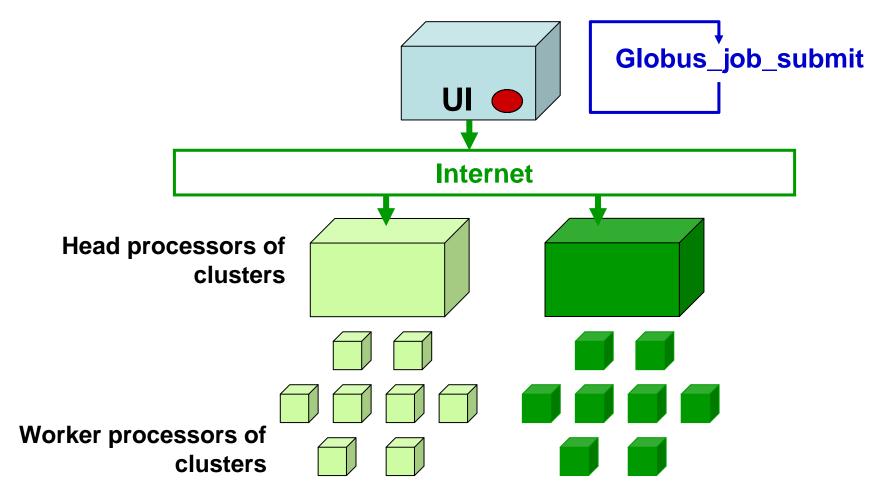

Processes run without any communication between them

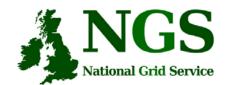

# NGS Communicating Processes National Grid Service

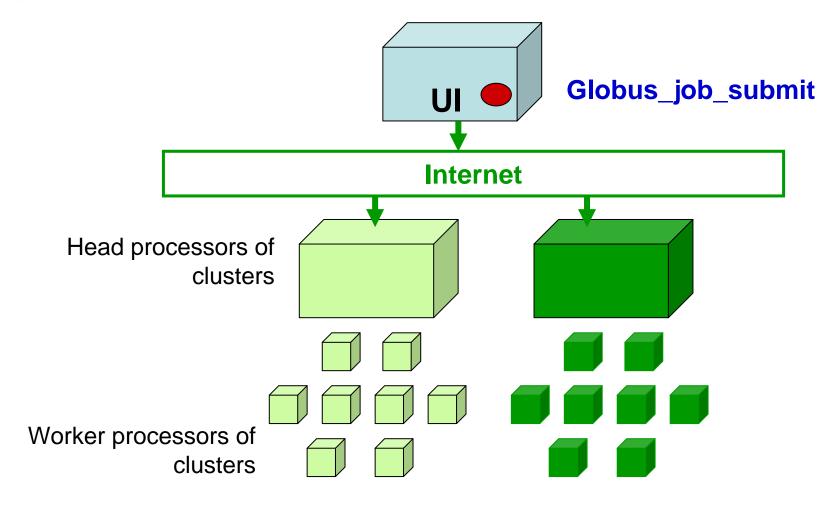

Processes send messages to each other – Must run on same cluster

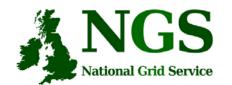

# National Grid Service Communicating Processes

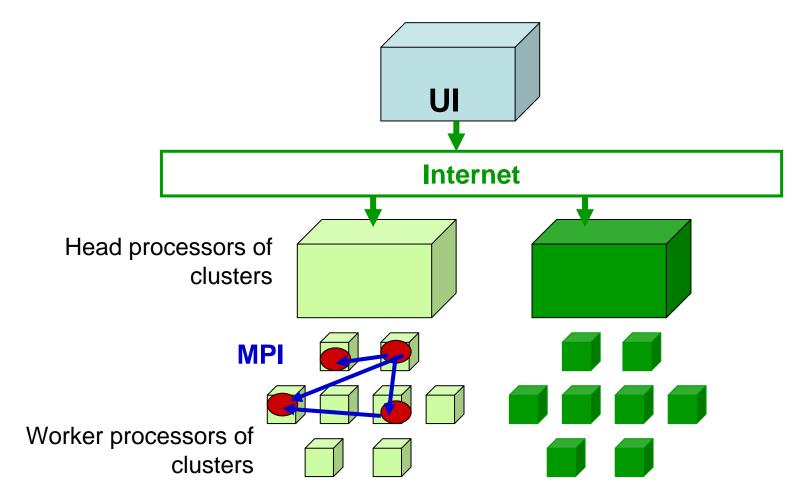

Processes send messages to each other – Must run on same cluster

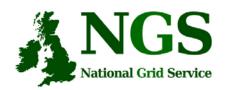

#### **Modes of Parallelism**

The NGS nodes open these routes to you – but you have to do a bit of work! (Grid is not magic!...)

- Non-communicating processes: on NGS, multiple executables run from a script on the UI
- Communicating processes: on NGS, you run one globus-jobsubmit command – but need to code and build program so it is parallelised
  - MPI for distributed memory
  - OpenMP, multithreading only on a Cardiff node